## **OPERACIONES DEL SERVIDOR NFS (simplificado)**

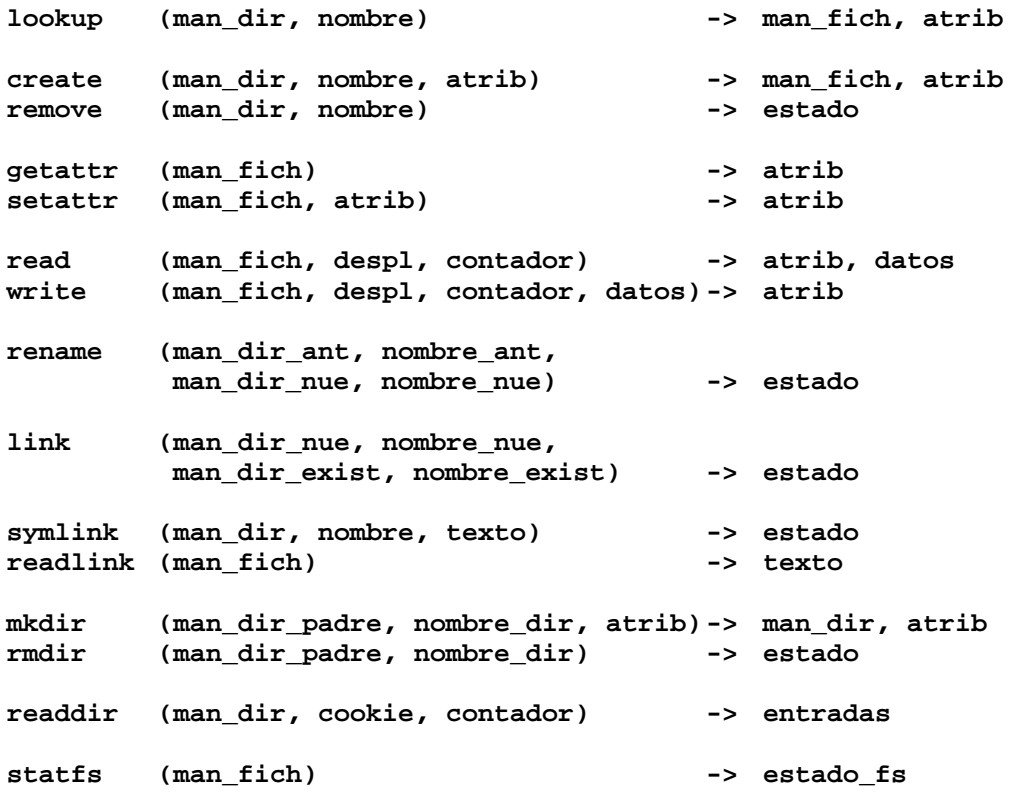